# **como jogar futebol virtual bet365**

- 1. como jogar futebol virtual bet365
- 2. como jogar futebol virtual bet365 :jogar demo blaze
- 3. como jogar futebol virtual bet365 :qr code bet 365

### **como jogar futebol virtual bet365**

#### Resumo:

**como jogar futebol virtual bet365 : Comece sua jornada de apostas em ecobioconsultoria.com.br agora! Inscreva-se e reivindique seu bônus exclusivo!**  contente:

A bet365 é uma das casas de apostas online mais populares e reputadas do mundo, licenciada e regulada pela UK Gambling Commission. Desde o seu início em 2001, oferece serviços de entretenimento e apostas desportivas de qualidade a milhões de utilizadores em todo o mundo. Mas há situações em que os utilizadores reportam restrições de conta na bet365, o que pode acontecer por diversos motivos. A própria empresa menciona alguns deles, tais como: matched betting, comportamento desonesto nas apostas, utilização do serviço GamStop (auto-

exclusão) e abuso de bónus oferecidos pelo site.

Mas então, é seguro realizar apostas na bet365?

Sim, a bet365 é uma plataforma de confiança e transparência para os seus utilizadores. Isto, aliado ao extenso mercado de apostas, eventos esportivos e opções de entretenimento, a tornam numa das melhores opções para quem queira apostar online.

#### [vasco x grêmio palpites](https://www.dimen.com.br/vasco-x-gr�mio-palpites-2024-07-20-id-48621.html)

O Pix Bet365 é uma maneira prática e rápida de você fazer os seus pagamentos no site. Confira a seguir 0 tudo o que você precisa saber sobre esse método de depósito e como utilizá-lo na hora de fazer as suas 0 movimentações.

Verificado R\$500 Apostar na Bet365 » Bônus e Detalhes das ofertas Código Bônus Bet365 TRI365

Bônus até R\$500 em como jogar futebol virtual bet365 créditos 0 de apostas Termos e Condições: O código de bônus TRI365 pode ser usado durante o registro, mas não altera o 0 valor da oferta de forma alguma.

Registre-se, deposite R\$30\* ou mais na como jogar futebol virtual bet365 conta e você se qualificará a 50% deste 0 valor em como jogar futebol virtual bet365 Créditos de Aposta (até R\$500\*) quando fizer apostas qualificativas no valor de 12 vezes o seu depósito 0 qualificativo e estas forem resolvidas. Apenas para novos clientes. São aplicados T&Cs. Pix Bet365: como utilizar o Pix nas suas movimentações

A 0 Bet365 permite que você tenha bastante praticidade ao realizar depósitos e saques na plataforma e inclui o Pix como forma 0 de pagamento disponível na plataforma. Esse é um dos métodos de movimentação mais utilizados pelo apostador brasileiro. Você, inclusive, pode 0 utilizá-lo no recurso de pagamento antecipado Bet365.

Porém, nem sempre é fácil para os apostadores iniciantes entenderem como utilizar o método. 0 Sendo assim, trouxemos para você um guia completo de como utilizar o Pix Bet365 na hora de apostar na Bet365 0 e te deixar bem preparado para usar os serviços da plataforma após fazer o seu cadastro.

Vale destacar que esse site 0 é seguro em como jogar futebol virtual bet365 Janeiro 2024, com um excelente renome no mundo inteiro. Sendo assim, você não precisa se preocupar 0 com seus dados e informações bancárias quando utilizar a plataforma.

Apostando no Bet365 Pix depois do depósito

Apostar nesse site após utilizar 0 o Pix Bet365 para o seu depósito é bem simples. É

recomendado que o saque Bet365 seja feito após as 0 suas apostas, utilizando também o Pix. Confira agora como você pode fazer o processo de aposta no site.

Tempo necessário: 3 0 minutos Escolha o esporte Primeiramente, é necessário que você escolha o esporte no qual você vai fazer a como jogar futebol virtual bet365 aposta. 0 Selecione um jogo Depois é necessário que você defina em como jogar futebol virtual bet365 qual partida você vai fazer o seu palpite. Faça 0 o prognóstico Conforme as informações do jogo, faça o seu prognóstico para a aposta online. Acesse a plataforma da Bet365 0 Agora é necessário que você acesse o site oficial da plataforma de apostas online Bet365. Faça o seu depósito Realize 0 o seu depósito para que você possa ter saldo disponível para a como jogar futebol virtual bet365 aposta. Escolha a partida Dentro da casa 0 de apostas, selecione a partida na qual você vai fazer o seu palpite online. Faça o seu palpite Agora é 0 só definir o mercado de aposta, verificar a cotação, e selecionar o valor do palpite.

Durante o processo de aposta, é 0 ideal que você faça uma boa análise antes do palpite. O prognóstico é muito importante, já que ele aumentará as 0 chances de você ter sucesso na aposta que está realizando.

Também recomendamos que você preste bastante atenção nas cotações antes de 0 selecionar a aposta. Dependendo do valor da cotação em como jogar futebol virtual bet365 questão, é possível até mesmo aplicar algumas estratégias de apostas 0 a seu favor. Sendo assim, esteja atento na hora de fazer o seu palpite na Bet365.

Apostar na Bet365 »

O processo 0 de depósito dentro da casa de apostas Bet365 utilizando o Pix é bem simples, na verdade. Para começar, você terá 0 que estar devidamente cadastrado dentro do site. Após fazer o seu registro, acesse a plataforma, e vá para o setor de 0 depósitos. Agora vai ser necessário escolher o método de pagamento, que no caso vai ser o Pix Bet365. Confira para 0 ver se os dados do seu CPF estão corretos antes de prosseguir para o próximo passo. É necessário que você defina 0 o valor do depósito que você vai fazer. Escolha esse valor conforme o seu planejamento financeiro, e fique atento. Após 0 escolher o quanto você quer

depositar, a plataforma vai oferecer para você um QR Code de pagamento.

Utilize a câmera do 0 seu celular para ler o código bônus Bet365, e então faça o pagamento utilizando o banco de como jogar futebol virtual bet365 preferência. É 0 bem simples, e o depósito é feito de forma imediata dentro da casa de apostas.

Como fazer o seu saque utilizando 0 Pix na Bet365

O processo para você fazer o saque Pix é bem rápido também. Para começar o saque Bet365 com 0 esse método de pagamento, faça o seu login e vá para o setor de retiradas da plataforma. Para quem fez o 0 depósito utilizando esse método de pagamento, a forma de retirada que você vai selecionar é a transferência bancária. Dentro do 0 setor de saques, complete os dados da como jogar futebol virtual bet365 movimentação com as informações solicitadas sobre o banco que você usará.

Defina o 0 valor que você quer sacar dentro da casa de apostas, e então efetue o saque. Agora é só esperar o 0 tempo de processamento adequado para que o dinheiro seja depositado na como jogar futebol virtual bet365 conta.

Lembrando que se você fez o depósito utilizando 0 o Pix Bet365, esse é o método de retirada indicado para você. É importante que você faça o seu saque 0 com transferências bancárias de maneira planejada, para receber o dinheiro conforme o seu planejamento.

#### Apostar na Bet365 »

Outros métodos de Bet365 0 saque e depósito

As opções de saque Bet365 transferência bancária, PIX, cartões de crédito, carteiras virtuais e boletos bancários são os 0 principais métodos de movimentação do site. A plataforma trabalha com várias opções de pagamento e retirada localizados para o Brasil.

Isso 0 faz com que o processo de você movimentar o seu dinheiro dentro da casa de apostas seja mais prático. Apenas 0 fique atento às especificidades de cada método disponível.

Não existe uma forma de pagamento que seja superior a todas as outras, 0 cada um tem vantagens e desvantagens. O ideal é que você escolha aquela com a qual mais se identifica. Pix Bet365: 0 perguntas frequentes (FAQ)

Confira agora algumas das perguntas frequentemente feitas sobre esse site e o método de pagamento em como jogar futebol virtual bet365 questão. 0 Qualquer dúvida que você tenha que não foi respondida abaixo, pode ser tirada com o atendimento ao cliente da plataforma. Quanto 0 tempo demora o saque da Bet365? O tempo de processamento de cada método de retirada do site é específico. É 0 importante verificá-lo antes de fazer a movimentação. Saque Bet365 não caiu, o que fazer? Caso você tenha problemas com as suas 0 retiradas dentro do site, entre em como jogar futebol virtual bet365 contato com a equipe de atendimento ao cliente.

O site aceita transferências bancárias? Sim, 0 essa plataforma aceita transferências bancárias como métodos de pagamento e também de retirada.

Bet365 realmente paga? Você não precisa se preocupar 0 com isso, o site realmente vai fazer os pagamentos que você solicitar.

Essa plataforma é confiável para depósitos? Sim, o site 0 é totalmente confiável e você vai poder utilizá-lo sem se preocupar, sabendo que seus dados estão seguros.

Aplicam-se os termos e 0 condições do Bet365. Apenas novos usuários. Este artigo detalha as condições do código bônus da Bet365. Nenhum método de pagamento 0 poderá ser utilizado, seja para fazer o seu depósito qualificativo ou qualquer saque subsequente de retornos resultantes de apostas realizadas 0 com créditos de aposta, a menos que você tenha como jogar futebol virtual bet365 conta verificada. Para mais informações sobre todas as ofertas, por 0 favor, acesse o site da Bet365.

## **como jogar futebol virtual bet365 :jogar demo blaze**

House rule: On any player prop market, player(s) must play at least one snap for bets to have action. If a player is listed as inactive or did not play for the relevant game, bets on that player/market will be void.

[como jogar futebol virtual bet365](/1-1xbet-2024-07-20-id-32.html)

Entire bet will be void if they do not play any part of the match . [como jogar futebol virtual bet365](/bet365-bonus-de-200-2024-07-20-id-9318.html)

stá em como jogar futebol virtual bet365 constante crescimento, e o futebol é um dos esportes mais populares para

adas. Neste artigo, vamos lhe mostrar como fazer suas apostas no Bet365, um dos sites apostas esportivas mais conhecidos e confiáveis do mundo. Primeiro, é necessário ter a conta no Bet365. Se você ainda não tem uma, é fácil se cadastrar no site e aproveitar os seus benefícios. Após ter como jogar futebol virtual bet365 conta, é hora de fazer um depósito. O Bet365 oferece

### **como jogar futebol virtual bet365 :qr code bet 365**

### **Narendra Modi visitará Rusia los días 8 y 9 de julio para reunirse con Vladimir Putin**

El primer ministro indio, Narendra Modi, visitará Rusia los días 8 y 9 de julio y mantendrá conversaciones con el presidente Vladimir Putin, según ha informado el Kremlin. Se trata de la primera visita de Modi al país desde que Rusia invadió Ucrania.

Modi y Putin discutirán "las perspectivas de desarrollo adicional de las tradicionalmente amistosas relaciones ruso-indias, así como cuestiones relevantes de la agenda internacional y regional", según ha informado el Kremlin en un comunicado.

La visita fue anunciada por primera vez por funcionarios rusos el mes pasado, pero no se habían revelado previamente las fechas.

Rusia ha mantenido fuertes lazos con la India desde la Guerra Fría, y la importancia de Delhi como socio comercial clave de Moscú ha aumentado desde que Rusia invadió Ucrania en febrero de 2024. La India y China se han convertido en importantes compradores de petróleo ruso tras las sanciones impuestas por EE.UU. y sus aliados que cerraron la mayoría de los mercados occidentales para las exportaciones rusas.

### **Visita de Modi a Rusia**

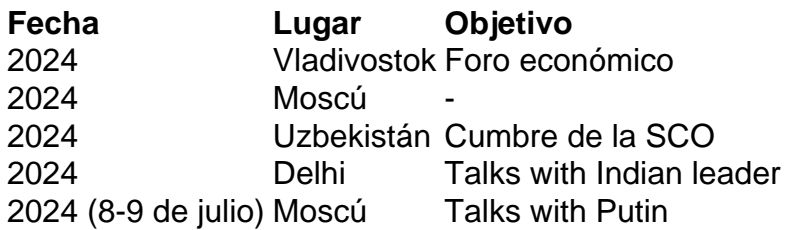

Bajo el liderazgo de Modi, la India ha evitado condenar la acción de Rusia en Ucrania, mientras enfatiza la necesidad de un asentamiento pacífico.

Sin embargo, la asociación entre Moscú y Delhi se ha vuelto tensa desde que Rusia comenzó a desarrollar relaciones más estrechas con el principal rival de la India, China, debido a las hostilidades en Ucrania.

Modi omitió el jueves la cumbre de un grupo de seguridad creado por Moscú y Pekín para contrarrestar las alianzas occidentales.

Modi envió a su ministro de Relaciones Exteriores al Organización de Shanghai en su reunión anual en la capital de Kazajistán, Astana. El encuentro es atendido por Putin y el presidente chino, Xi Jinping.

Los medios de comunicación indios especularon con que el recientemente reelegido Modi estaba ocupado con la sesión parlamentaria la semana pasada.

La dependencia de la India de las armas rusas ha disminuido a medida que el suministro ruso se ha visto afectado por la lucha en Ucrania. La India ha estado reduciendo su dependencia de las armas rusas y diversificando sus compras de defensa, comprando más a EE.UU., Israel, Francia e Italia.

Con Associated Press y Agence France-Presse

Author: ecobioconsultoria.com.br

Subject: como jogar futebol virtual bet365

Keywords: como jogar futebol virtual bet365

Update: 2024/7/20 0:19:33